## Google Adwords for Beginners: Learn How to Advertise, Market Products and Services Effectively Using Google Adwords Ads (Paperback)

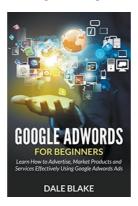

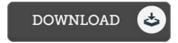

## **Book Review**

Simply no words and phrases to spell out. it was writtern extremely perfectly and useful. I am easily could possibly get a satisfaction of looking at a composed publication.

(Prof. Maudie Ziemann)

GOOGLE ADWORDS FOR BEGINNERS: LEARN HOW TO ADVERTISE, MARKET PRODUCTS AND SERVICES EFFECTIVELY USING GOOGLE ADWORDS ADS (PAPERBACK) - To read Google Adwords for Beginners: Learn How to Advertise, Market Products and Services Effectively Using Google Adwords Ads (Paperback) PDF, make sure you access the hyperlink listed below and save the ebook or have access to other information which might be related to Google Adwords for Beginners: Learn How to Advertise, Market Products and Services Effectively Using Google Adwords Ads (Paperback) book.

» Download Google Adwords for Beginners: Learn How to Advertise, Market Products and Services Effectively Using Google Adwords Ads (Paperback) PDF «

Our solutions was released by using a hope to work as a full online electronic digital local library that gives access to large number of PDF document collection. You might find many kinds of e-publication and also other literatures from the files data source. Specific well-liked issues that spread out on our catalog are popular books, answer key, ex am test questions and solution, manual ex ample, training manual, test trial, consumer guide, user manual, service instruction, restoration manual, and many others.

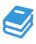

All e book downloads come ASIS, and all rights stay together with the creators. We've e-books for each subject readily available for download. We likewise have an excellent number of pdfs for individuals including educational faculties textbooks, university publications, children books which could enable your child to get a degree or during university lessons. Feel free to sign up to have access to one of many greatest choice of free e-books. Subscribe today!